# Relationship to the Python Object System

Object attributes are stored as dictionaries

Some special names, \_\_<name>\_\_, require special handling

An object has an "attribute" called \_\_dict\_\_ that is a dictionary of its user-defined instance attributes

#### Demo

In Python, classes have classes too

The equivalent of init\_instance can be customized (metaclass)

# Generic Functions

61A Lecture 18

Monday, October 8

An abstraction might have more than one representation • Python has many sequence types: tuples, ranges, lists, etc.

An abstract data type might have multiple implementations • Some representations are better suited to some problems

A function might want to operate on multiple data types

#### **Today's Topics:**

• Generic functions using message passing

- String representations of objects
- Multiple representations of abstract data types
- Property methods

# String Representations

An object value should **behave** like the kind of data it is meant to represent

For instance, by **producing a string** representation of itself

Strings are important: they represent *language* and *programs*

- In Python, all objects produce two string representations
- The "str" is legible to **humans**
- The "repr" is legible to the **Python interpreter**

When the "str" and "repr" **strings are the same**, we're doing **something right** in our programming language!

# The "repr" String for an Object

The repr function returns a Python expression (as a string) that evaluates to an equal object

repr(object) -> string

# Return the canonical string representation of the object. For most object types, eval(repr(object)) == object.

The result of calling repr on the value of an expression is what Python prints in an interactive session

>>> 12e12 12000000000000.0 >>> print(repr(12e12)) 12000000000000.0

Some objects don't have a simple Python-readable string

>>> repr(min) '<built-in function min>'

# The "str" String for an Object

Human interpretable strings are useful as well

>>> import datetime >>> today = datetime.date $(2011, 10, 7)$ >>> repr(today) 'datetime.date(2011, 10, 7)' >>> str(today) '2011-10-07'

# Message Passing Enables Polymorphic Functions

*Polymorhic* function: A function that can be applied to many (*poly*) different forms (*morph*) of data

str and repr are both polymorphic; they apply to anything

repr invokes a zero-argument method \_\_repr\_\_ on its argument

>>> today.\_\_repr\_\_() 'datetime.date(2011, 10, 7)'

str invokes a zero-argument method \_\_str\_\_ on its argument

```
>>> today.__str__()
'2011-10-07'
```
# Implementing repr and str

The behavior of repr is slightly more complicated than invoking \_\_repr\_\_ on its argument:

• An instance attribute called \_\_repr\_\_ is ignored (demo)

• **Question**: How would we implement this behavior?

The behavior of str:

- An instance attribute called \_\_str\_\_ is ignored
- If no \_\_str\_\_ attribute is found, uses repr string (demo)
- **Question**: How would we implement this behavior?
- str is a class, not a function

#### Interfaces

Message passing allows **different data types** to respond to the **same message**

A shared message that elicits similar behavior from different object classes is a powerful method of abstraction

An *interface* is a **set of shared messages**, along with a specification of **what they mean**

Classes that implement \_\_repr\_\_ and \_\_str\_\_ methods *that return Python- and human-readable strings* thereby **implement an interface** for producing Python string representations

# Multiple Representations of Abstract Data

Rectangular and polar representations for complex numbers

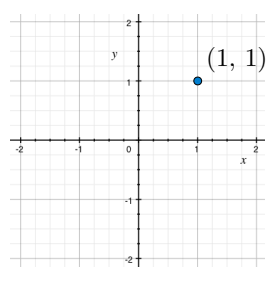

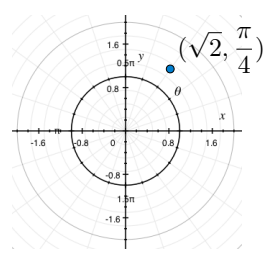

Most operations don't care about the representation Some mathematical operations are easier on one than the other

### Arithmetic Abstraction Barriers

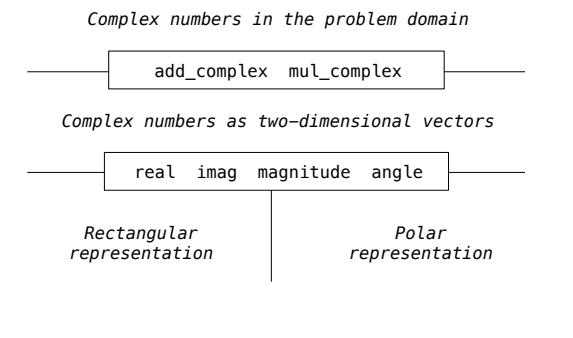

## An Interface for Complex Numbers

All complex numbers should produce real and imag components All complex numbers should produce a magnitude and angle

Demo

Using this interface, we can implement complex arithmetic

```
>>> def add_complex(z1, z2):
         return ComplexRI(z1.real + z2.real,
                            z1.imag + z2.imag)
>>> def mul_complex(z1, z2):
 return ComplexMA(z1.magnitude * z2.magnitude,
 z1.angle + z2.angle)
```
# Property Methods

Often, we want the value of instance attributes to be linked

 $\gg$  f = Fraction(3, 5) >>> f.float\_value 0.6  $\gg$  f.numer = 4 >>> f.float\_value 0.8 >>> f.denom -= 3 >>> f.float value 2.0

The @property decorator on a method designates that it will be called whenever it is *looked up* on an instance.

It allows zero-argument methods to be called without the standard call expression syntax

Demo

# The Rectangular Representation

class ComplexRI(object):

```
def \begin{array}{c} \text{init}(\text{self}, \text{real}, \text{imag}) : \\ \text{self.read} = \text{real} \\ \text{self.inag} = \text{imag} \rightarrow \end{array} @property
            def magnitude(self):
                   return (self.real ** 2 + self.imag ** 2) ** 0.5
             @property
             def angle(self):
                  return (atan2(self.imag, self.real)
 def __repr__(self):
 return 'ComplexRI({0}, {1})'.format(self.real,
                                                                              self.imag)
                                             math.atan2(y,x): Angle between 
x-axis and the point (x,y)
                                                Property decorator: "Call this 
function on attribute look-up"
```
The Polar Representation

```
 class ComplexMA(object):
```
 def \_\_init\_\_(self, magnitude, angle): self.magnitude = magnitude self.angle = angle

```
 @property
 def real(self):
    return self.magnitude * cos(self.angle)
```

```
 @property
 def imag(self):
    return self.magnitude * sin(self.angle)
```

```
 def __repr__(self):
 return 'ComplexMA({0}, {1})'.format(self.magnitude,
                                                         self.angle)
```
# Using Complex Numbers

Either type of complex number can be passed as either argument to add\_complex or mul\_complex

```
>>> from math import pi
>>> def add complex(z1, z2):
         return ComplexRI(z1.real + z2.real,
                          z1.imag + z2.imag)
>>> def mul_complex(z1, z2):
         return ComplexMA(z1.magnitude * z2.magnitude,
                          z1.angle + z2.angle)
```

```
>>> add_complex(ComplexRI(1, 2), ComplexMA(2, pi/2))
ComplexRI(1.0000000000000002, 4.0)
>>> mul_complex(ComplexRI(0, 1), ComplexRI(0, 1))
ComplexMA(1.0, 3.141592653589793)
```
Special Methods

Adding instances of user-defined classes use \_\_add\_\_ method

Demo

```
\gg ComplexRI(1, 2) + ComplexMA(2, 0)
ComplexRI(3.0, 2.0)
>>> ComplexRI(0, 1) * ComplexRI(0, 1)
ComplexMA(1.0, 3.141592653589793)
```
http://getpython3.com/diveintopython3/special-method-names.html

http://docs.python.org/py3k/reference/datamodel.html#special-method-names